# Lógica informática (2008–09) Tema 4: Formas normales

<span id="page-0-0"></span>José A. Alonso Jiménez María J. Hidalgo Doblado

Grupo de Lógica Computacional Departamento de Ciencias de la Computación e I.A. Universidad de Sevilla

### Tema 4: Formas normales

- 1. [Forma normal conjuntiva](#page-2-0)
- 2. [Forma normal disyuntiva](#page-9-0)
- 3. [Cálculo de formas normales mediante tableros semánticos](#page-15-0)

### Tema 4: Formas normales

#### 1. [Forma normal conjuntiva](#page-2-0)

[Definición de forma normal conjuntiva](#page-3-0) [Algoritmo de cálculo de forma normal conjuntiva](#page-4-0) [Decisión de validez mediante FNC](#page-7-0)

2. [Forma normal disyuntiva](#page-9-0)

<span id="page-2-0"></span>3. [Cálculo de formas normales mediante tableros semánticos](#page-15-0)

Forma normal conjuntiva

Definición de forma normal conjuntiva

## Forma normal conjuntiva

- $\blacktriangleright$  Átomos y literales:
	- ▶ Def.: Un átomo es una variable proposicional (p.e. p, q, ...).
	- $\triangleright$  Def.: Un literal es un átomo o su negación (p.e.  $p, \neg p, q, \neg q, \dots$ ).
	- ▶ Notación: L, L<sub>1</sub>, L<sub>2</sub>, . . . representarán literales.
- $\blacktriangleright$  Forma normal conjuntiva:
	- ▶ Def.: Una fórmula está en forma normal conjuntiva (FNC) si es una conjunción de disyunciones de literales; es decir, es de la forma

$$
(L_{1,1}\vee\cdots\vee L_{1,n_1})\wedge\cdots\wedge (L_{m,1}\vee\cdots\vee L_{m,n_m}).
$$

- <sup>I</sup> Ejemplos: (*¬*p *∨* q) *∧* (*¬*q *∨* p) está en FNC. (*¬*p *∨* q) *∧* (q *→* p) no está en FNC.
- $\triangleright$  Def.: Una fórmula G es una forma normal conjuntiva (FNC) de la fórmula F si G está en forma normal conjuntiva y es equivalente a F.
- <span id="page-3-0"></span><sup>I</sup> Ejemplo: Una FNC de *¬*(p *∧* (q *→* r)) es (*¬*p *∨* q) *∧* (*¬*p *∨ ¬*r).

## Algoritmo de cálculo de forma normal conjuntiva

Algoritmo: Aplicando a una fórmula  $F$  los siguientes pasos se obtiene una forma normal conjuntiva de  $F$ , FNC( $F$ ):

- 1. Eliminar los bicondicionales usando la equivalencia  $A \leftrightarrow B \equiv (A \rightarrow B) \land (B \rightarrow A)$  (1)
- 2. Eliminar los condicionales usando la equivalencia

$$
A \to B \equiv \neg A \lor B \tag{2}
$$

3. Interiorizar las negaciones usando las equivalencias

$$
\neg(A \land B) \equiv \neg A \lor \neg B
$$
\n
$$
\neg(A \lor B) \equiv \neg A \land \neg B
$$
\n
$$
\neg \neg A \equiv A
$$
\n(3)\n(4)

4. Interiorizar las disyunciones usando las equivalencias

<span id="page-4-0"></span>
$$
A \vee (B \wedge C) \equiv (A \vee B) \wedge (A \vee C) \tag{6}
$$
  

$$
(A \wedge B) \vee C \equiv (A \vee C) \wedge (B \vee C) \tag{7}
$$

## Ejemplos de cálculo de forma normal conjuntiva

<sup>I</sup> Ejemplo de cálculo de una FNC de *¬*(p *∧* (q *→* r)): *¬*(p *∧* (q *→* r))

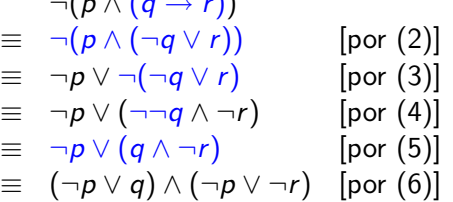

<sup>I</sup> Ejemplo de cálculo de una FNC de (p *→* q) *∨* (q *→* p):

$$
(p \rightarrow q) \vee (q \rightarrow p)
$$
  
\n
$$
\equiv (\neg p \vee q) \vee (\neg q \vee p) \quad [\text{por (2)}]
$$
  
\n
$$
\equiv \neg p \vee q \vee \neg q \vee p
$$

## Cálculo de forma normal conjuntiva

**►** Ejemplo de cálculo de una FNC de  $(p \leftrightarrow q) \rightarrow r$ :  $(p \leftrightarrow q) \rightarrow r$  $\equiv$   $(p \rightarrow q) \land (q \rightarrow p) \rightarrow r$  $\equiv$  ¬(( $p \rightarrow q$ ) ∧ ( $q \rightarrow p$ )) ∨ r *≡ ¬*((*¬*p *∨* q) *∧* (*¬*q *∨* p)) *∨* r [(2)] *≡* (*¬*(*¬*p *∨* q) *∨ ¬*(*¬*q *∨* p)) *∨* r [(3)] *≡* ((*¬¬*p *∧ ¬*q) *∨* (*¬¬*q *∧ ¬*p)) *∨* r [(4)] *≡* ((p *∧ ¬*q) *∨* (q *∧ ¬*p)) *∨* r [(5)] *≡* (((p *∧ ¬*q) *∨* q) *∧* ((p *∧ ¬*q) *∨ ¬*p)) *∨* r [(6)]  $\equiv$  (((p ∨ q)  $\land$  (¬q  $\lor$  q))  $\land$  ((p  $\lor$  ¬p))  $\land$  (¬q  $\lor$  ¬p)))  $\lor$  r  $\equiv$  (((p ∨ q) ∧ (¬q ∨ q))  $\vee$  r) ∧ (((p ∨ ¬p) ∧ (¬q ∨ ¬p))  $\vee$  r) *≡* (((p *∨* q) *∨* r) *∧* ((*¬*q *∨* q) *∨* r)) *∧* (((p *∨ ¬*p) *∨* r) *∧* ((*¬*q *∨ ¬*p) *∨* r)) [(7)] *≡* (p *∨* q *∨* r) *∧* (*¬*q *∨* q *∨* r) *∧* (p *∨ ¬*p *∨* r) *∧* (*¬*q *∨ ¬*p *∨* r) *≡* (p *∨* q *∨* r) *∧* (*¬*q *∨ ¬*p *∨* r)

# Procedimiento de decisión de validez mediante FNC

- $\blacktriangleright$  Literales complementarios:
	- El complementario de un literal L es  $L^c = \begin{cases} \n \neg p & \text{si } L = p; \\ \n p & \text{si } L = p. \n\end{cases}$  $p$  si  $L = \neg p$ .
- **Propiedades de reducción de tautologías:** 
	- **►**  $F_1 \wedge \cdots \wedge F_n$  es una tautología syss  $F_1, \ldots, F_n$  lo son.
	- <sup>I</sup> L<sup>1</sup> *∨ · · · ∨*L<sup>n</sup> es una tautología syss *{*L1*, . . . ,* Ln*}* contiene algún par de literales complementarios (i.e. existen *i*, *j* tales que  $L_i = L_j^c$ ).
- <span id="page-7-0"></span>► Algoritmo de decisión de tautologías mediante FNC
	- $\blacktriangleright$  Entrada: Una fórmula F.
	- $\blacktriangleright$  Procedimiento:
		- 1. Calcular una FNC de F.
		- 2. Decidir si cada una de las disyunciones de la FNC tiene algún par de literales complementarios.

Decisión de validez mediante FNC

## Ejemplos de decisión de validez mediante FNC

\n- ▶ 
$$
\neg(p \land (q \rightarrow r))
$$
 no es tautología:\n  $\text{FNC}(\neg(p \land (q \rightarrow r))) = (\neg p \lor q) \land (\neg p \lor \neg r)$ \n Contramodelos de  $\neg(p \land (q \rightarrow r))$ :\n
	\n- 11 tal que  $l_1(p) = 1$  y  $l_1(q) = 0$
	\n- 12 tal que  $l_2(p) = 1$  y  $l_2(r) = 1$
	\n\n
\n- ▶  $(p \rightarrow q) \lor (q \rightarrow p)$  es tautología:\n
	\n- FNC((p \rightarrow q) \lor (q \rightarrow p)) = \neg p \lor q \lor \neg q \lor p
	\n\n
\n- ▶  $(p \leftrightarrow q) \rightarrow r$  no es tautología:\n
	\n- FNC((p \rightarrow q) \rightarrow r) = (p \lor q \lor r) \land (\neg q \lor \neg p \lor r)
	\n- Contramodelos de  $(p \leftrightarrow q) \rightarrow r$ :\n
		\n- 11 tal que  $l_1(p) = 0$ ,  $l_1(q) = 0$  y  $l_1(r) = 0$
		\n- 12 tal que  $l_2(p) = 1$ ,  $l_2(q) = 1$  y  $l_2(r) = 0$
		\n\n
	\n

## Tema 4: Formas normales

#### 1. [Forma normal conjuntiva](#page-2-0)

#### 2. [Forma normal disyuntiva](#page-9-0)

<span id="page-9-0"></span>[Definición de forma normal disyuntiva](#page-10-0) [Algoritmo de cálculo de forma normal disyuntiva](#page-11-0) [Decisión de satisfacibilidad mediante FND](#page-13-0)

3. [Cálculo de formas normales mediante tableros semánticos](#page-15-0)

## Definición de forma normal disyuntiva

▶ Def.: Una fórmula está en forma normal disyuntiva (FND) si es una disyunción de conjunciones de literales; es decir, es de la forma

$$
(L_{1,1}\wedge\cdots\wedge L_{1,n_1})\vee\cdots\vee(L_{m,1}\wedge\cdots\wedge L_{m,n_m}).
$$

- <sup>I</sup> Ejemplos: (*¬*p *∧* q) *∨* (*¬*q *∧* p) está en FND. (*¬*p *∧* q) *∨* (q *→* p) no está en FND.
- $\triangleright$  Def.: Una fórmula G es una forma normal disyuntiva (FND) de la fórmula F si G está en forma normal disyuntiva y es equivalente a F.
- <span id="page-10-0"></span><sup>I</sup> Ejemplo: Una FND de *¬*(p *∧* (q *→* r)) es *¬*p *∨* (q *∧ ¬*r).

# Algoritmo de cálculo de forma normal disyuntiva

Algoritmo: Aplicando a una fórmula  $F$  los siguientes pasos se obtiene una forma normal disyuntiva de  $F$ ,  $FND(F)$ :

- 1. Eliminar los bicondicionales usando la equivalencia  $A \leftrightarrow B \equiv (A \rightarrow B) \land (B \rightarrow A)$  (1)
- 2. Eliminar los condicionales usando la equivalencia

$$
A \to B \equiv \neg A \lor B \tag{2}
$$

3. Interiorizar las negaciones usando las equivalencias

$$
\neg(A \land B) \equiv \neg A \lor \neg B
$$
\n
$$
\neg(A \lor B) \equiv \neg A \land \neg B
$$
\n
$$
\neg \neg A \equiv A
$$
\n(3)\n(4)

4. Interiorizar las conjunciones usando las equivalencias

<span id="page-11-0"></span>
$$
A \wedge (B \vee C) \equiv (A \wedge B) \vee (A \wedge C) \tag{6}
$$
  

$$
(A \vee B) \wedge C \equiv (A \wedge C) \vee (B \wedge C) \tag{7}
$$

## Ejemplos de cálculo de forma normal disyuntiva

<sup>I</sup> Ejemplo de cálculo de una FND de *¬*(p *∧* (q *→* r)): *¬*(p *∧* (q *→* r))

$$
\begin{array}{rcl}\n\Box(p \land (q \to r)) & \downarrow \text{for (2)} \\
\equiv & \neg (p \land (\neg q \lor r)) & \text{[por (2)} \\
\equiv & \neg p \lor \neg (\neg q \lor r) & \text{[por (3)} \\
\equiv & \neg p \lor (\neg \neg q \land \neg r) & \text{[por (4)} \\
\equiv & \neg p \lor (q \land \neg r) & \text{[por (5)}\n\end{array}
$$

<sup>I</sup> Ejemplo de cálculo de una FND de *¬*(*¬*p *∨ ¬*q *→ ¬*(p *∧* q)):

$$
\begin{array}{rcl}\n\Box(\neg p \lor \neg q \rightarrow \neg(p \land q)) \\
\equiv & \neg(\neg(\neg p \lor \neg q) \lor \neg(p \land q)) \qquad \qquad [\text{por (2)}] \\
\equiv & \neg\neg(\neg p \lor \neg q) \land \neg\neg(p \land q) \qquad \qquad [\text{por (4)}] \\
\equiv & (\neg p \lor \neg q) \land (p \land q) \qquad \qquad [\text{por (5)}] \\
\equiv & (\neg p \land (p \land q)) \lor (\neg q \land (p \land q)) \qquad [\text{por (7)}] \\
\equiv & (\neg p \land p \land q) \lor (\neg q \land p \land q)\n\end{array}
$$

# Procedimiento de decisión de satisfacibilidad mediante FND

- $\blacktriangleright$  Propiedades de reducción de satisfacibilidad:
	- **E**<sub>1</sub> *∨* · · · *∨* F<sub>n</sub> es satisfacible syss alguna de las fórmulas F<sub>1</sub>, . . . , F<sub>n</sub> lo es.
	- <sup>I</sup> L<sup>1</sup> *∧ · · · ∧* L<sup>n</sup> es satisfacible syss *{*L1*, . . . ,* Ln*}* no contiene ningún par de literales complementarios.
- <span id="page-13-0"></span>▶ Algoritmo de decisión de satisfacibilidad mediante FND:
	- $\blacktriangleright$  Entrada: Una fórmula E.
	- $\blacktriangleright$  Procedimiento:
		- 1. Calcular una FND de F.
		- 2. Decidir si alguna de las conjunciones de la FND no tiene un par de literales complementarios.

Decisión de satisfacibilidad mediante FND

## Ejemplos de decisión de satisfacibilidad mediante FND

\n- ¬
$$
(p \land (q \rightarrow r))
$$
 es satisfacible:  $FND(\neg(p \land (q \rightarrow r))) = \neg p \lor (q \land \neg r)$   $Modelos de \neg(p \land (q \rightarrow r))$ :\n  $I_1$  tal que  $I_1(p) = 0$ \n $I_2$  tal que  $I_2(q) = 1$  y  $I_2(r) = 0$ \n
\n- ¬ $(\neg p \lor \neg q \rightarrow \neg(p \land q))$  es insatisfacible:  $FND(\neg(\neg p \lor \neg q \rightarrow \neg(p \land q))) = (\neg p \land p \land q) \lor (\neg q \land p \land q)$
\n

Cálculo de formas normales mediante tableros semánticos

### Tema 4: Formas normales

- 1. [Forma normal conjuntiva](#page-2-0)
- 2. [Forma normal disyuntiva](#page-9-0)
- <span id="page-15-0"></span>3. [Cálculo de formas normales mediante tableros semánticos](#page-15-0) [Forma normal disyuntiva por tableros](#page-16-0) [Forma normal conjuntiva por tableros](#page-18-0)

Cálculo de formas normales mediante tableros semánticos

Forma normal disyuntiva por tableros

### Forma normal disyuntiva por tableros

<span id="page-16-0"></span> $\blacktriangleright$  Prop.: Sea F una fórmula. Si las hojas abiertas de un tablero  ${\sf complete}$  de  ${F}$  son  ${L_{1,1}, \ldots, L_{1,n_1}, \ldots, L_{m,1}, \ldots, L_{m,n_m}}$ entonces una forma normal disyuntiva de  $F$  es  $(L_{1,1}\wedge\cdots\wedge L_{1,n_1})\vee\cdots\vee(L_{m,1}\wedge\cdots\wedge L_{m,n_m}).$ 

[PD Tema 4: Formas normales](#page-0-0)

Cálculo de formas normales mediante tableros semánticos

Forma normal disyuntiva por tableros

### Forma normal disyuntiva por tableros

<sup>I</sup> Ejemplo: Forma normal disyuntiva de *¬*(p *∨* q *→* p *∧* q).

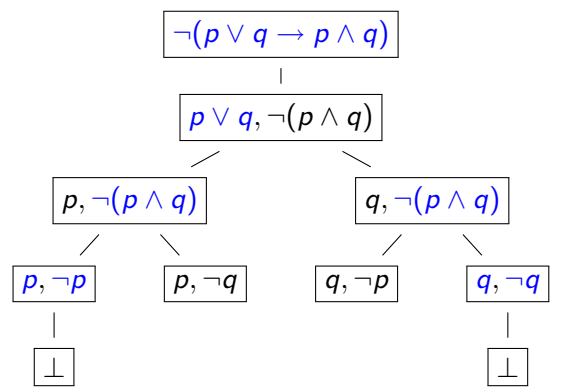

Una forma normal disyuntiva de *¬*(p *∨* q *→* p *∧* q) es (p *∧ ¬*q) *∨* (q *∧ ¬*p).

Cálculo de formas normales mediante tableros semánticos

Forma normal conjuntiva por tableros

### Forma normal conjuntiva por tableros

- $\blacktriangleright$  Prop.: Sea F una fórmula. Si las hojas abiertas de un tablero  ${\sf complete\ of}\ \{\neg{\sf F}\}\ {\sf son}\ \{L_{1,1},\ldots,L_{1,n_1}\}\ldots,\{L_{m,1},\ldots,L_{m,n_m}\}\ldots$ entonces una forma normal conjuntiva de  $F$  es  $(L_{1,1}^c \vee \cdots \vee L_{1,n_1}^c) \wedge \cdots \wedge (L_{m,1}^c \vee \cdots \vee L_{m,n_m}^c).$
- <sup>I</sup> Ejemplo: Forma normal conjuntiva de p *∨* q *→* p *∧* q.
	- <sup>I</sup> Un árbol completo *¬*(p *∨* q *→* p *∧* q) está en la transparencia anterior.

<span id="page-18-0"></span>*≡* (*¬*p *∨* q) *∧* (*¬*q *∨* p))

<sup>I</sup> Una forma normal disyuntiva de *¬*(p *∨* q *→* p *∧* q) es (p *∧ ¬*q) *∨* (q *∧ ¬*p).

<sup>I</sup> Una forma normal conjuntiva de p *∨* q *→* p *∧* q es (*¬*p *∨* q) *∧* (*¬*q *∨* p).  $p \lor q \rightarrow p \land q \equiv \neg \neg (p \lor q \rightarrow p \land q)$ *≡ ¬*((p *∧ ¬*q) *∨* (q *∧ ¬*p)) *≡ ¬*(p *∧ ¬*q) *∧ ¬*(q *∧ ¬*p)) *≡* (*¬*p *∨ ¬¬*q) *∧* (*¬*q *∨ ¬¬*p))

# Bibliografía

1. C. Badesa, I. Jané y R. Jansana Elementos de lógica formal. (Ariel, 2000)

Cap. 8 (Equivalencia lógica) y 10 (Formas normales).

2. M. Ben–Ari, Mathematical logic for computer science (2nd ed.). (Springer, 2001)

Cap. 2 (Propositional calculus: formulas, models, tableaux).

- 3. J.A. Díez Iniciación a la Lógica, (Ariel, 2002) Cap. 3 (Semántica formal. Consecuencia lógica).
- 4. M. Huth y M. Ryan Logic in computer science: modelling and reasoning about systems. (Cambridge University Press, 2000) Cap. 1 (Propositional logic).
- 5. E. Paniagua, J.L. Sánchez y F. Martín Lógica computacional (Thomson, 2003)

<span id="page-19-0"></span>Cap. 4.4 (Formas normales).